$\begin{picture}(100,100)(-0.00,10){\line(1,0){155}}\put(10,10){\line(1,0){155}}\put(10,10){\line(1,0){155}}\put(10,10){\line(1,0){155}}\put(10,10){\line(1,0){155}}\put(10,10){\line(1,0){155}}\put(10,10){\line(1,0){155}}\put(10,10){\line(1,0){155}}\put(10,10){\line(1,0){155}}\put(10,10){\line(1,0){155}}\put(10,1$ 

**రాజు – బుధుదు :–** అధికారంలో ఉన్నవారు విభజించి పాలించుట, వ్యాపార ధోరణిలో ప్రభుత్వాలు నదుపుట. ప్రపంచ నాయకులు, దేశ నాయకులు, రాష్ట్ర నాయకుల మధ్య అభి[ప్రాయాల భేదాలు తలెత్తుతాయి. అధిక పన్నులు విధించాల్సిన పరిస్థితులు ఏర్పదుతాయి. సామాన్య మానవుడికి తినదానికి, తాగదానికి, నివసించదానికి అయ్యే ఖర్చులు అందుబాటు ధరలో ఉందవు. ముక్కు పిండి పన్నులు వసూలు చేస్తూ ప్రభుత్వ అధికారులు సక్రమంగా పనిచేయగలుగుతారు. ఎన్నడూ లేనివిధంగా ఒక క్రమశిక్షణలో హింసించే ధోరణిలో అందరూ తమ తమ వృత్తులను, బాధ్యతలను స(క్రమంగా నిర్వర్తించగలుగుతారు. భారతదేశం తీసుకున్న కీలక నిర్ణయాల తాలూకు పరిణామాలు ఎదుర్కోవలసిన పరిస్థితులు ఏర్పదుతాయి. దీని మూలంగా దేశాల మధ్య పోరుకి కారణమవుతుంది. ఆయుర్వేదము, జ్యోతిశ్శాస్త్రము, వైద్య శాస్త్రము మొదలగు అరుదైన శాృస్తాలకు (పాముఖ్యత పెరుగుతుంది. ఇటువంటి వాటిని (పోత్సహీంచదానికి (పభుత్వం తరుపున మద్దతు లభిస్తుంది. దేశ ఆహార పద్ధతులలో మార్పులు చోటుచేసుకుంటాయి. పూర్తిస్త్రాయిలో ఎగుమతి, దిగుమతి వ్యాపారాలలో మార్పులు సంభవిస్తాయి. (పపంచ స్థాయిలో దేశాలకు దేశాల మధ్య స్నేహం కాకుండా వ్యాపారధోరణి ఆలోచనలు తలెత్తుతాయి. చిన్నవాళ్ళ నుండి పెద్దవాళ్ళ వరకు ఆరోగ్య నియమాలు పాటించాల్సిన పరిస్థితులు ఏర్పడుతాయి. నూనె లేకుండా పంటలు చేసుకోవలసిన పరస్థితి సంభవిస్తుంది (ఆరోగ్య నియమం కాదు నూనె కొనలేని పరిస్థితులు ఏర్పదుతాయి.) చర్మ వ్యాధులు, జీర్ణకోశ సంబంధిత వ్యాధులు ఎక్కువవుతాయి. (పతి ఒక్కరూ జాగ్రత్తలు తీసుకోవలసిన పరిస్థితులు గోచరిస్తున్నాయి. పెద్ద నాయకులు సభలు ఏర్పాటు చేసినప్పుడు జాగ్రత్తలు తీసుకోవలసిన అవసరం ఉంది, (అపేశృతులు సంభవించే అవకాశం ఉంది). సెక్యూరిటీ ఇబ్బందులు వస్తాయి. (పముఖ నాయకులకు ఇబ్బందికర పరిస్థితులు ఏర్పదుతాయి.

ధాన్యాధిపతి – శని :– అన్నదాన సఁతాలు అధికమవుతాయి. లోకంలో కనివిని ఎరుగనటువంటి, ఎన్నడూ లేనటువంటి స్థాయిలో వృద్ధా(శమాలు అభివృద్ధి చెందుతాయి. స్వంత ఇంటి కన్నా ఓల్దేజ్ హోమ్కి వెళ్ళి తమ శేషజీవితాన్ని గడపాలనుకున్నవారికి శు భవార్త, ప్రశాంతమైన జీవితాన్ని పొందగలుగుతారు. ఎగుమతి, దిగుమతి వ్యాపారాలు లాభిస్తాయి. ధాన్యం అపరాల దిగుబడి తగ్గుతుంది. ఆహారంలో పౌష్టికమైన విలువలు తగ్గిపోతాయి. పురుగుమందులు ఎక్కువగా ఉపయోగించబడిన పదార్థాలను స్వీకరించి తద్వారా అనేకరకాలైన రోగాలకు గురయ్యే అవకాశం ఉంది. మన సంస్మృతికి విరుద్ధమైన పోషకవిలువలు లేని రకరకాల ఆహారపదార్థాలు, పానీయాలు మార్కెట్లో చలామణి అవుతాయి. ఉచిత సేవాకేం(దాలలో కూడా వాణిజృవరవైన వాతావరణం చోటుచేసుకుంటుంది. నువ్వులు, జొన్నలు, రాగులు, ఉలువలు అందుబాటులో ఉంటాయి. పశుదాణాకు కొరత ఏర్పడుతుంది. అకాల వర్వాల వల్ల, వడగళ్ళవాన వల్ల, ఈదురు గాలుల వలన ధాన్య సంపదకు, పంటలకు ఇబ్బందులు ఏర్పదుతాయి. వివిధ రకాలైన పంట పొలాలకు నష్టం కలుగుతుంది.

శ్రీమతి ములుగు శివజ్వోతి గాలి అపాయింట్ మెంట్ కొరకు సంప్రబించండి : 84669 32224, 32225, మలియు www.mulugu.comలో చూడండి.

అ**ర్వాధిపతి – గురువు :–** వేదాధ్యయనం బాగా జరుగుతుంది. తిరిగి వేదాభ్యాసాన్ని ఆశ్రయించేవాళ్ళు అధికమవుతారు. వేదమంత్రాలతో దేవాలయాలు అభివృద్ధి చెందుతాయి. దేశంలోనూ, రాష్ట్రంలోనూ అతివృష్టి, అనావృష్టి కొనసాగుతుంది. అంతరిక్ష (పయోగాలు, అంతరిక్ష (పయాణాలలో అపశృతులు చోటుచేసుకుంటాయి. (పజలలో దానగుణం పెరుగుతుంది. వేదపాఠశాలలు పునరుద్ధిరించబడతాయి, పున:[పారంభించబడతాయి. అరుదైన శాృస్తాలను సంరక్షించుకునే (పయత్నాలు జరుగుతాయి. అధికంగా పిల్లలలో అంతరిక్ష (పయోగాలకు సంబంధించిన విద్యను నేర్చుకోవాలనే ఉబలాటం పెరుగుతుంది. ్రపతి ఒక్కరూ చదువుకోవాలన్న నేపథ్యంలో ఆలోచిస్తారు. పిల్లల విద్యాభ్యాసం గురించి అధిక ఖర్చు చేయాల్సిన పరిస్థితులు ఏర్పదుతాయి.

మేఘాధిపతి – గురువు :– అతిన్పష్టి, అనావృష్టి, అధికంగా పిదుగుపాటులు, వదగళ్ళ వానలు సంభవం. సముద్రంలో ఆటుపోట్లు ప్రపంచస్తాయిలో చర్చనీయాంశంగా మారుతుంది. దీనికి (పత్యామ్నాయాలు ఉన్నప్పటికీ ఆస్తి నష్టం తప్పదు. జల(పళయాలు వస్తాయి. ఆస్తినష్టం సంభవిస్తుంది. సముద్రమధ్య దీవులకు యమగండ కాలం దాపురిస్తుంది. భూకంపాలు అధికమయ్యే అవకాశం ఉంది. (పకృతి నిర్దయ (పపంచానికి తీథ్ర విషాదాన్ని మిగులుస్తుంది. సునామీలు, హరికేన్స్ వచ్చే అవకాశం ఉంది. అగ్నిపర్వతాలు పేలదం సర్వసాధారణం అవుతుంది.

మంత్రి – శుక్రుడు :– మంత్రిత్వం (బాహ్మణ గ్రహమైన శుక్రుడికి రావడం మంచిదే. పాలకుల ఆలోచనా విధానం, అభివృద్ధికి వ్యూహాలు బాగుంటాయి.అయితే ఆచరణలో మాత్రం తగిన ఫలితాలు రావు. అధికార పక్షానికి, విపక్షాలకు ఎన్నడూ లేని విధంగా సంగ్రామం జరుగుతుంది. కొన్ని సందర్భాలలో కర్ఫ్యూ విధించే అవకాశం ఉంటుంది. ముఖ్య నాయకులైన వారి అసహజ మరణం తీవ్రవిషాదానికి దారితీస్తుంది. పండ్లు, పూలు, స్వీట్లు, మద్యం అధిక ధరలు కలిగి ఉంటాయి. విదేశీ వివాహాల వ్యామోహం అన్ని హద్దులను దాటిపోతుంది. పర్వత్తపాంతాలలో దుస్సంఘటనలు సంభవిస్తాయి. (పేమ వివాహాలు, విదాకులు తీసుకునే వారి సంఖ్య అధికమవుతుంది. మారుపెళ్ళిళ్ళ (పస్తావన నిత్యకృత్యంగా మారుతుంది. కవులు, కళాకారుల (పతిభకు తగిన గుర్తింపు లభిస్తుంది. చిన్నపిల్లలు కళాసాంస్మ్రతిక వైజ్ఞానిక రంగాలలో అద్భుతంగా రాణిస్తారు. బాలమేధావులను చూసి ప్రపంచం దిగ్భాంతికి లోనవుతుంది. కులమతవర్గ వివక్షణలు అధికమవుతాయి. మత మార్చిడిలు (పధాన (పస్తావనాంశమై దేశాన్ని ఒక కుదుపు కుదుపుతాయి. మద్యం వినియోగం అధికమవుతుంది, అందువల్ల జరిగే అనార్థాలు చరిత్రలో చీకటి అధ్యాయాలుగా మిగులుతాయి. అనేక రంగాలలో రాజకీయంగా, సామాజిక రంగాలలో, నేరచరిత్రలో స్త్రీల పాత్ర గణనీయంగా పెరుగుతుంది. భార్యా బాధితులు అధికమవుతారు. యువతీయువకులు విలాసవంతమైన జీవితానికి అలవాటుపడి, మన సంస్థ్రతి సాం(పదాయాలకు దూరంగా ఉంటారు. యువత (డగ్స్, మద్యం, విహారయా(తల వలన నిర్వీర్యమవుతారు.

సైన్యాధిపతి శుక్రుడు :– రక్షణ వ్యవస్థ పఠిష్ఠంగా ఉంటుంది. సైనికుల వలన దేశానికి మంచి (పఖ్యాతి లభిస్తుంది. చాలా (పదేశాలలో (పభుత్వానికి పోటీగా తీ(వవాద శక్తులు బలోపేతమవుతాయి. హ్యాకర్స్ వల్ల ఇబ్బందులు వచ్చే అవకాశం ఉంటుంది. కీలకమైన సమాచారం బయటకు వచ్చే అవకాశం ఉంది. ఆంతరంగిక భద్రతా వ్యవస్థకు గద్దుకాలం. జైలు నుండి పారిపోయే ఖైదీల సంఖ్య అధికమవుతుంది. 'స్త్రీలు అనేక రంగాలలో విశేషంగా రాణిస్తారు. క్రీదా, వైద్య, సాంస్క్రతికరంగాలలో స్ట్రీలకు అఖందమైన ఖ్యాతి వస్తుంది.

 $\hat{\mathcal{B}}$ మతి ములుగు శివజ్యోతి గాలి అపాయింట్మెంట్ కొరకు సంప్రదించండి : 84669 32224, 32225, మలయు www.mulugu.comలో చూడండి. స్రీలపై అత్యాచారాలు, అఘాయిత్యాలు, వేధింపులు అధికమవుతాయి. 'స్రీల రక్షణ కోసం చట్తాలు కొద్దిపాటి (పయోజాన్ని మాత్రమే అందించగలుగుతాయి. విదాకులు తీసుకునే వారి సంఖ్య పెరుగుతుంది. మారణాయుధాల వినియోగం, కొనుగోలు, రక్షణ బడ్జెట్ అధికమవుతుంది. సైన్యాధిపత్యం శుక్రుడికి వచ్చిన కారణం చేత రక్షణ రంగం బలపదుతుంది. అద్భుతమైన వ్యూహాలు రచించి, శ్రతుదేశాలకు కొరకరాని కొయ్యగా తయారవుతుంది. సెక్యూరిటీ రంగంలో (స్త్రీలు (ప్రధాన పాత్ర పోషిస్తారు. చాలామంది (స్త్రీలు ఐ.ఎ.ఎస్, ఐ.పి.ఎస్ కు ఎంపికవుతారు. కరాటే, మార్వల్ ఆర్ట్స్, షూటింగ్, స్విమ్మింగ్, క్రికెట్, బ్యాద్మింటన్ తదితర క్రీడారంగాలలో స్టీలు బాగా రాణిస్తారు.

రసాధిపతి – బుధుడు :– (పజాపోరాటాలు అధికమవుతాయి. బంగారంతో సహా లోహాలు అన్ని కూడా ధర కలిగి ఉంటాయి. పెట్రోలు, డీజిల్ హింసాత్మక సంఘటనలలో (పధానపాత్ర పోషిస్తాయి. మారణాయుధాల వినియోగం అధికమవుతుంది. చింతపండు, సూనె, దాల్చినచెక్క అల్లం, నెయ్యి, పాలు, పెరుగు, హోమ (దవ్యాలు, పూజాసామా(గి, అలంకార సామాగ్రి, ఆయుర్వేద వనమూలికలు ధర కలిగి ఉంటాయి. ఆయుర్వేద, హోమియోపతి వైద్యులకు అనుకూల కాలం. చేతివృత్తి పనుల వారికి ఎంతో కొంత<sup>ె</sup>ఊరట లభిస్తుంది. సాంద్రుదాయ వస్తువులకు, సామాగ్రికి ఆదరణ పెరుగుతుంది.

నీరసాధిపతి – చంద్రుడు :– చంద్రునికి నీరసాధిపత్యం వచ్చినందున నిజమైన సాహిత్య కళాకారులకి గుర్తింపు లభిస్తుంది. (పజల ఆదరణ లభిస్తుంది. అవార్తులు, రివార్తులు లభిస్తాయి. ఉన్నతస్థాయిలో ఉన్నవారికి ఇబ్బందులు ఏర్పదుతాయి. ముఖ్య స్థానాలలో ఉన్న నాయకులపై లైంగిక ఆరోపణలు, స్కామ్లు, ఇతర ఆరోపణలు ఎదుర్కోవలసిన పరిస్థితులు ఉంటాయి. మనం దాచిపెట్టుకున్న సొమ్ము మనకు అందకుండా ఎక్కడ ఉందో అని రోజూ బాధపదుతున్నవారికి ఒక శుభవార్త అందుతుంది. వాళ్ళ దబ్బులు ఎవరు కొట్టేశారో, ఏ బడాబాబుల దగ్గర ఉన్నాయో బట్టబయలు అవుతుంది. దంతాలకు సంబంధించి ఇబ్బందులు అధికమవుతాయి. తైవాన్, ఆఫ్ఘనిస్తాన్ తదితర దేశాలలో (పకృతి బీభత్సాలు అధికంగా ఉంటాయి. అగ్నిపర్వతాలు విస్పోటనం చెందే అవకాశం ఉంది. 'ప్రకృతి ముందు మానవుదు బలహీనుదని మరోసారి రుజువు అవుతుంది. కలుషితమైన ఆహారం, పానీయాలు అందరికీ అందుబాటులో ఉంటాయి. మీకు అమ్మాయా ? అబ్బాయా ? అని అదగదం మానేసి భార్యాభర్తలలో ఎవరికి డి[పెషన్ ఉంది అనే మాటలు ఎక్కువవుతాయి. ఆత్మహత్య ధోరణి (పపంచ స్థాయిలో అధికమవుతుంది. మంచినీళ్ళు తాగటం కూడా ఓ పెద్ద వరంగా మారుతుంది.

సస్వాధిపతి చంద్రుడు – జల ఉపద్రవాల వల్ల అనేక (ప్రాంతాల్లో బీభత్సం సంభవిస్తుంది. కంట్లో నీళ్ళు, ఇంట్లో నీళ్ళు, (తాగేందుకు మాత్రం నీళ్ళు దొరకవు. చం(దుడికి సస్యాధిపత్యం రావడం వలన కళా సంబంధమైన, వినోద సంబంధమైన విషయాలు (పజలకు వైషమ్య సందేశాలను అందజేస్తాయి. భార్యాభర్తల మధ్య, యువతీయువకుల మధ్య ఈ ప్రభావం అధికంగా ఉంటుంది. వృద్ధుల పరిస్థితి దయనీయంగా మారుతుంది. కన్నవారి ్రపేమాభిమానాలు, రక్తసంబంధీకులు (పేమానురాగాలను సైతం తూకం వేసి కొనుగోలు చేయాల్సిన పరిస్థితులు ఏర్పదుతాయి. వాణిజ్య పంటలకు మద్దతు ధర లభించదు. నకిలీ విత్తనాలు, నకిలీ పురుగుమందులు చలామణిలో ఉంటాయి. అన్నిరకాల ధాన్యం, నిత్యవసర సరుకుల ధరలు విశేషంగా పెరుగుతాయి. బంగారం, వెండి ధరలు హెచ్చుగానే ఉ ంటాయి. దేశ ఆర్థికపరిస్థితి వెనుకంజలో ఉంటుంది. భగవంతుడి అనుగ్రహం చాలా ముఖ్యమైనది.

శ్రీమతి ములుగు శివజ్వోతి గాలి అపాయింట్ మెంట్ కొరకు సంప్రబించండి : 84669 32224, 32225, మలియు www.mulugu.comలో చూడండి.

## శుభప్రదమైన కంకణాలు - శక్తివంతమైనవి

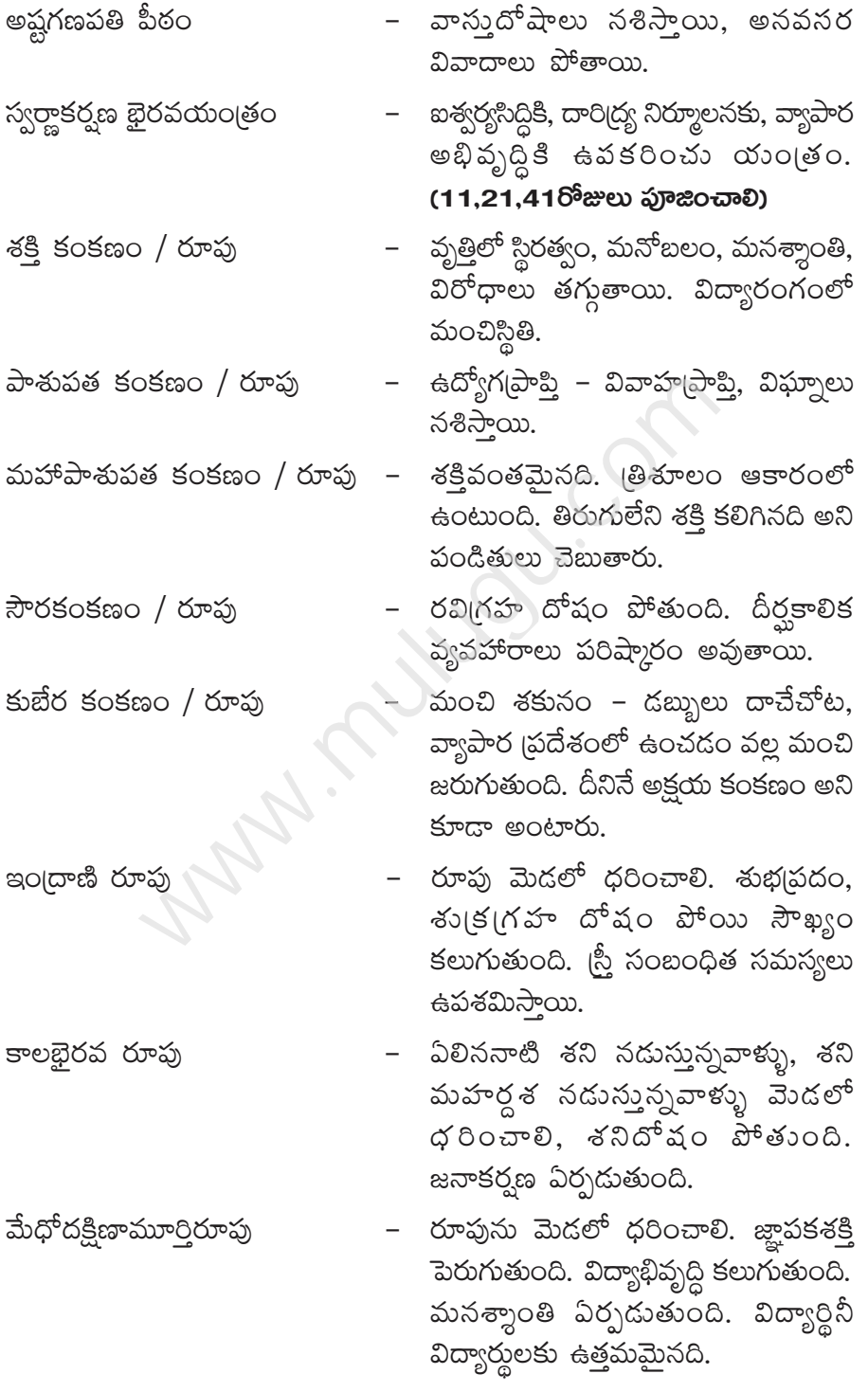

 $\frac{1}{2}$ మీతి ములుగు శివజ్యోతి గాలి అపాయింట్మెంట్ కొరకు సంప్రదించండి: 84669 32224, 32225, మలియు www.mulugu.comలో చూడండి.

## శుభప్రదమైన కంకణాలు - శక్తివంతమైనవి

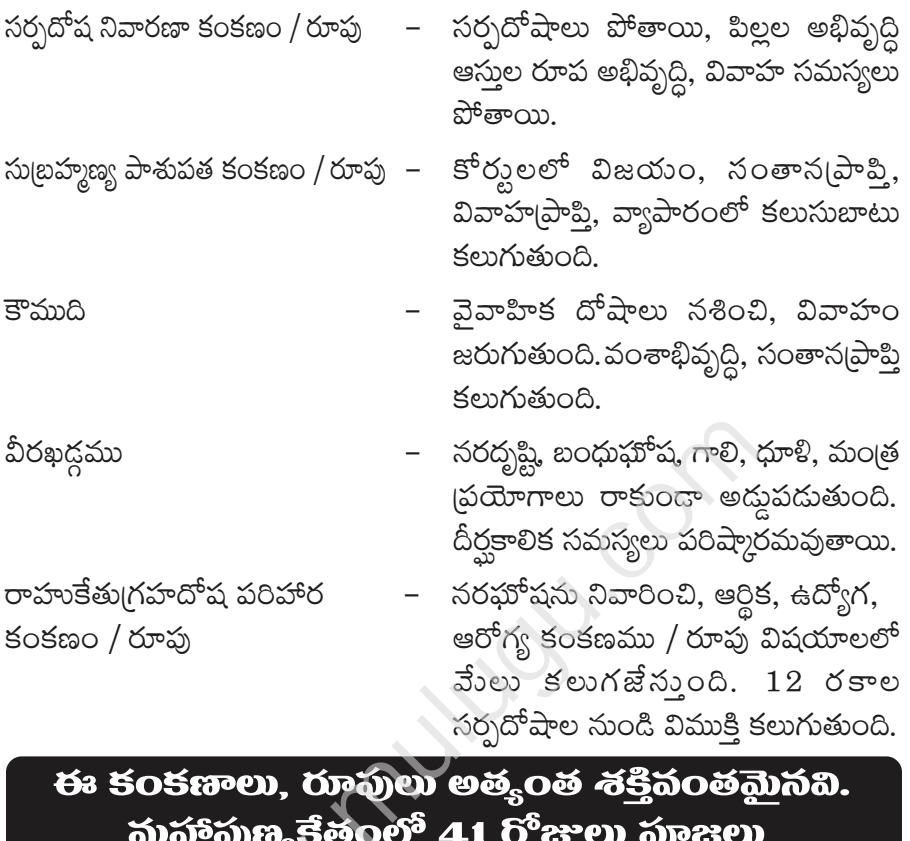

హోమాలు చేసినవి.

## හත්රුකාෆීඩ

ధనాకర్వణకు, ధనబ్రాప్తికి దీనిని ఉపయోగిస్తారు. ఇది చాలా పురాతనమైనది. స్థిరచరాస్తుల అభివృద్దికి, ధన(పాప్తికి ఇది అత్యంత విశిష్టమైనది. దీనిని నీళ్ళలో కలిపి వాదుకోవాలి. ఈ ఐశ్వర్యనాగిని దేవతా వృక్షముల నుండి, సర్వదేవతా వృక్షాల నుండి తయారుచేయబడినది. 3 చెంచాల పొడిని రాత్రిపూట లీటర్ నీళ్ళలో కలపాలి. దానిపై మూత ఉంచాలి. ఉదయాన్నే ఆ నీళ్ళను తులసికోటలోగాని, చెట్లకు గాని, ఎవరు నడవని (పదేశంలోగాని పోయాలి. (పతిరోజూ ఇదేవిధంగా చేయాలి. (స్త్రీలు, పురుషులు, పిల్లలు ఎవరైనా ఉపయోగించవచ్చు. ఐశ్వర్యనాగిని పొడిని నీళ్ళలో వేసి గడపల దగ్గర, అన్ని దర్వాజాల దగ్గర స్రతి గదిలో ఏ మూలనైనా ప్రతిరోజూ చల్లాలి. చేతి రుమాలులో ఈ పొడిని వేసి, పర్ఫులో ఉ ంచాలి. చిన్నపొట్లం కట్టి జేబులో ఉంచుకోవాలి. రెందు రోజులకొకసారి ఐశ్వర్యనాగిని పొడిని మార్చాలి. (పతి రోజూ స్నానం చేసేటప్పుడు బొక్కెనలో రెండు చెంచాలు ఐశ్వర్యనాగిని పొడిని వేసి స్నానం చేయాలి. ఇది చాలా ముఖ్యమైనది. (తలస్నానం చేయకూడదు). ఈ విధంగా చేయడం వల్ల ఐశ్వర్యనాగిని లక్ష్మీకటాక్షాన్ని ఇస్తుంది.

 $\delta$ మతి ములుగు శివజ్యోతి గాలి అపాయింట్మెంట్ కొరకు సంప్రదించండి: 84669 32224, 32225, మలియు www.mulugu.comలో చూడండి.